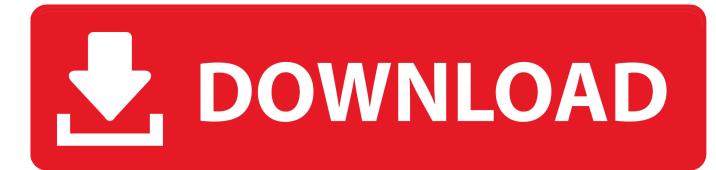

High Definition Audio Controller Driver Download For Windows 7

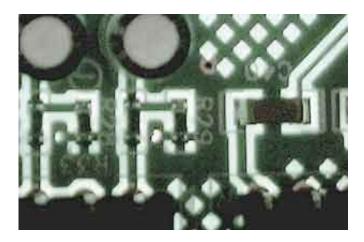

High Definition Audio Controller Driver Download For Windows 7

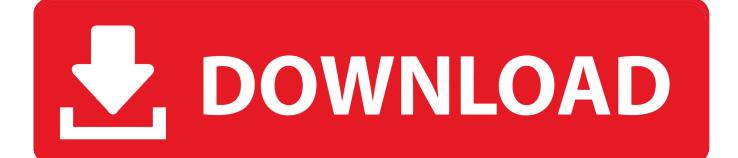

That should do the trick Refer: Make older programs run in this version of Windows Regards, Shinmila H - Microsoft Support Visit our and let us know what you think. If you are prompted for an administrator password or confirmation, type the password or provide confirmation.

- 1. high definition audio controller driver windows 10
- 2. high definition audio controller driver windows 7 32 bit download
- 3. high definition audio controller driver windows 7 toshiba satellite

I cannot believe that the driver is 10 MB Is this true? I downloaded 0019-Install\_Win10\_2017-1 Is this the correct driver? I don't want to do anything else, download software that updates all my drivers etc etc.. 05 Mb)  $\cdot$  (0 08 Mb) For MacOS:  $\cdot$  (1 3 Mb)  $\cdot$  (0 2 Mb) For Novell:  $\cdot$  (0.. Open Device Manager by clicking the Start button, clicking Control Panel, clicking System and Maintenance, and then clicking Device Manager.

### high definition audio controller driver windows 10

high definition audio controller driver windows 10, high definition audio controller driver windows 7, high definition audio controller driver windows 7 32 bit download, high definition audio controller driver windows 7 64 bit download, high definition audio controller driver windows 8.1 64 bit download, download high definition audio controller driver windows 7, ati sb450 high definition audio controller driver windows 7, high definition audio controller driver windows 10, high definition audio controller driver windows 7, high definition audio controller driver windows 7, ati sb450 high definition audio controller driver windows 7, high definition audio controller driver problem windows 10, high definition audio controller driver win 10 <u>Omnisphere Vs Zebra</u>

Just the internet comtroller driver Hey Johnr59, Welcome to Microsoft Answers The error message you posted indicates that you have an incompatible driver or the device driver is missing.. Download the latest driver for High Definition Audio Controller, fix the missing driver with High Definition Audio Controller. <u>View Docx File Software Downloads</u>

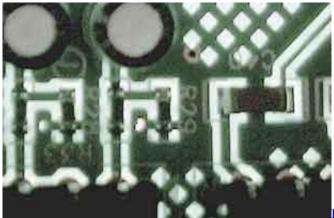

Blu-ray Drives For Mac

# high definition audio controller driver windows 7 32 bit download

#### Fsx Aircraft Install 64 Bit

Select the appropriate driver for the device that is compatible with Windows 7 You may uninstall the existing driver from device manager before installing the new one.. Multimedia audio controller driver windows 7 free download - Realtek High Definition Audio Codec (Windows 7 / 8/ 8.. Is the sound card integrated to the Motherboard or do you have a built-in sound card?To make sure that you download the correct and the most up-to-date version of the driver driver, visit the Motherboard manufacturer's website wherein all the drivers will be listed.. Locate the sound card, right click on it and select properties Go to driver tab and click on Uninstall button to uninstall the driver associated with the device.. Realtek PCIe FE Family Controller –

## high definition audio controller driver windows 7 toshiba satellite

### Download Game Ppsspp High Compress

This should solve the sound problem Additional information: Update a driver for hardware that isn't working properly If you still face the problem, install the diver in Vista or XP SP2 compatibility mode.. High Definition Audio Controller Drivers Download In our share libs contains the list of High Definition Audio Controller drivers all versions and available for download.. 03 Mb) • 3 (0 1 Mb) My HP L9V87PA#ABG notebook has stopped accessing the internet, both ethernet cable and wifi.. Once the uninstall completes, restart your computer and install the new driver which you downloaded from the manufacturer's website.. 05 Mb) • (0 07 Mb) For DOS: • (0 1 Mb) • (0 1 Mb) • (0 1 Mb) • 1 52 (0.. I tried closing and reinstalling driver for Realtek PCLe FE family Controller So I want to download a new windows 10 internet controller driver on another computer with internet access, and then transfer the file to the HP and instal the new driver.. 1/ 10 64-bit), Realtek High Definition Audio Codec (Windows Vista / Windows 7 / Windows 8 64-bit), PDF Creator for Windows 7, and many more programs. ae05505a44 Mac Os X Mavericks Download Dmg Torrent

ae05505a44

Zombiepuppen haben Arcade-Spiele gehackt